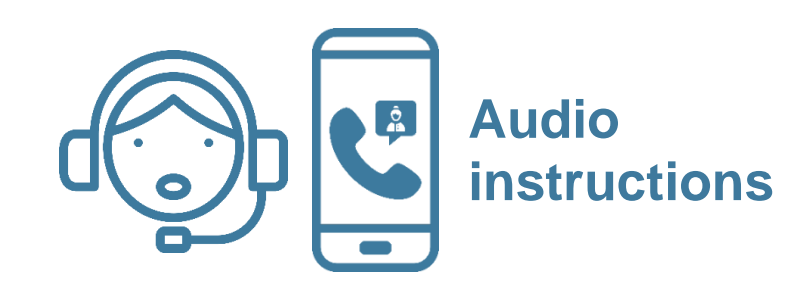

### **Welcome to BPA's Webex Meeting!**

**Note: Your audio is muted upon entry.**

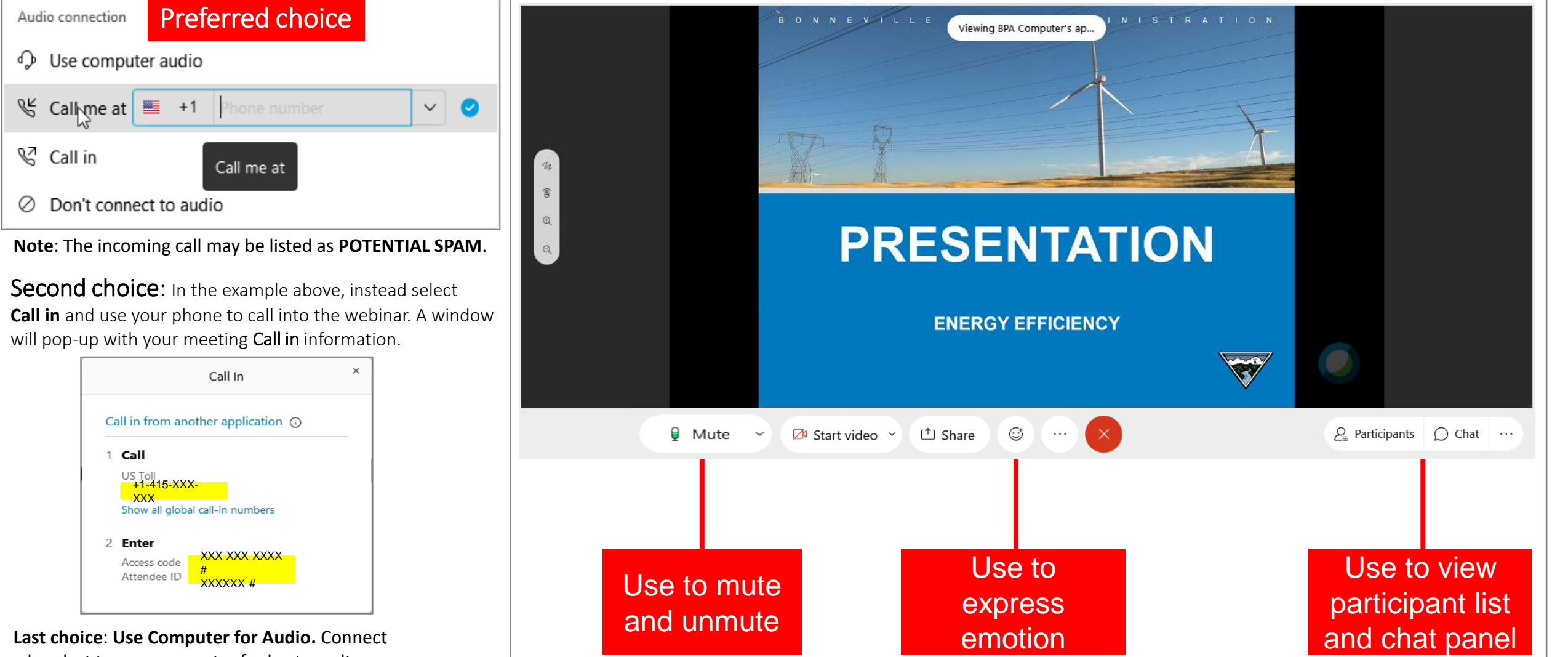

a headset to your computer for best results.

B O N N E V I L L E P O W E R A D M I N I S T R A T I O N

### April 2024 Implementation Manual Updates

03/21/2024

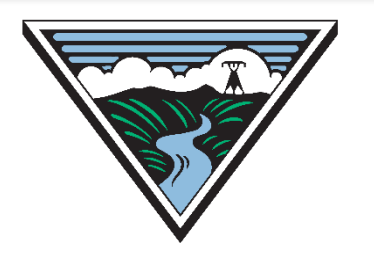

### General IM

#### Jonathon Belmont, Residential Sector Lead

### Changes: Non-Sector Chapters

#### □ 4.1 Custom Projects **Payment Rate**

o Added higher payment rate for low-income retrofit residential custom projects of \$5.00/kWh or up to 70% of project cost, whichever is lower.

#### □ 4.3.2 Custom Projects **General Requirements**

○ Low-Income residential retrofit custom projects must incomequalify residents using guidelines outlined in section 11.9.

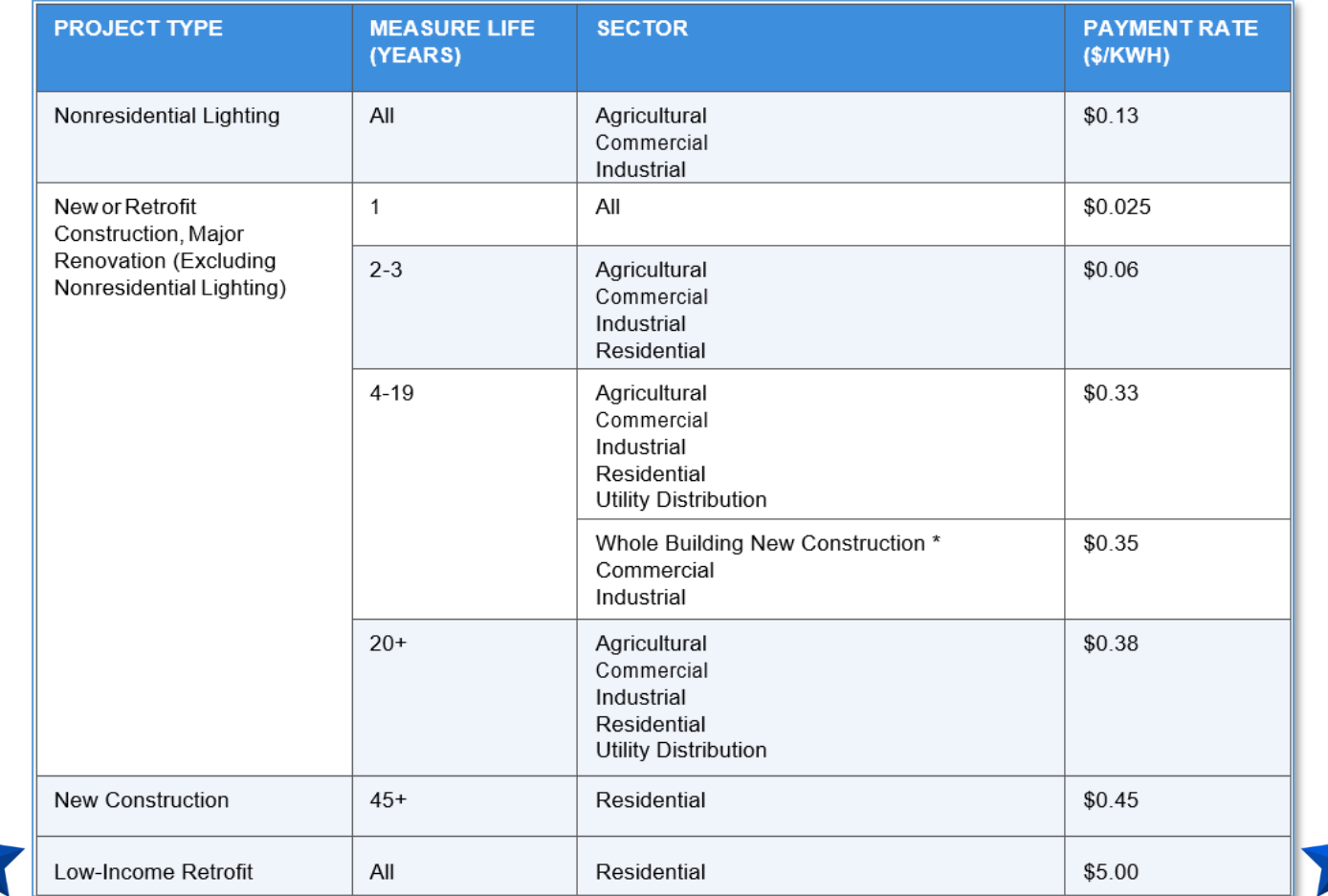

### Changes: Non-Sector Chapters

#### □ 5.1 Custom Programs **Payment Rate**

o Added higher payment rate for low-income retrofit residential custom programs of \$5.00/kWh or up to 70% of project cost, whichever is lower.

#### □ 5.2 Custom Programs **Requirements**

○ Low-Income residential retrofit custom programs must incomequalify residents using guidelines outlined in section 11.9.

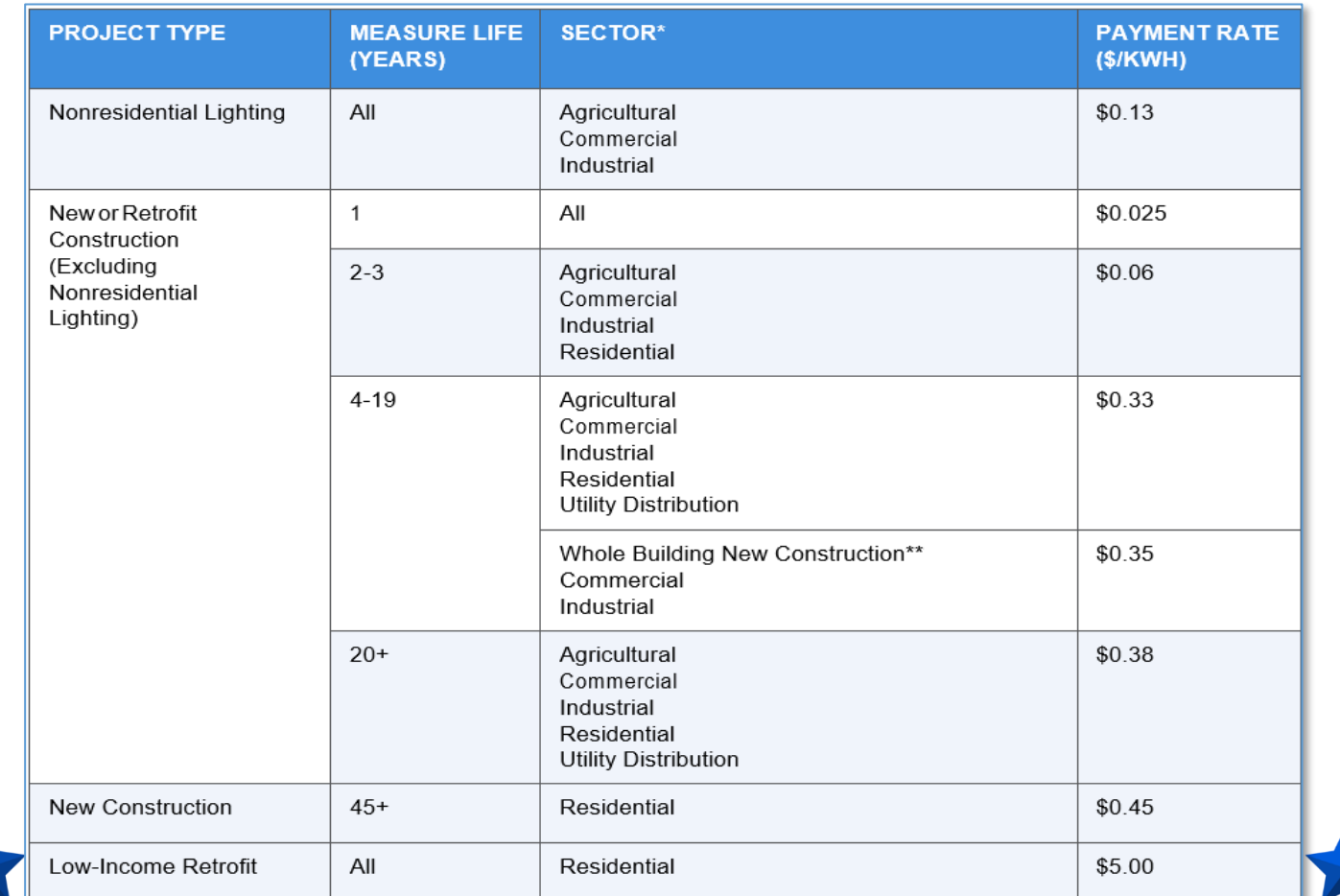

# Questions?

### Commercial

#### Eric Mullendore, Commercial & Industrial Sector Lead

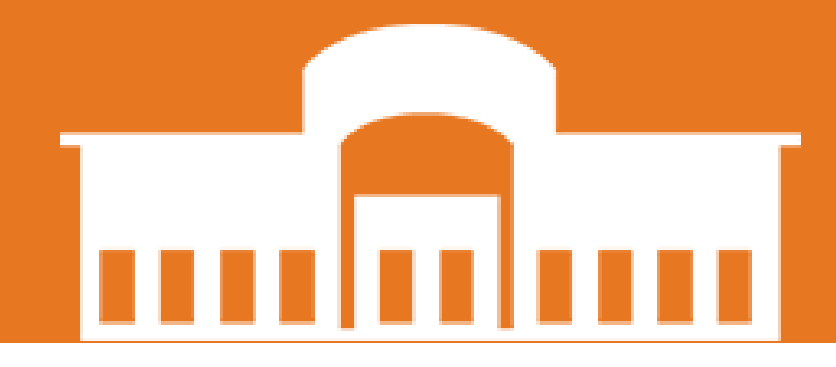

### Corrections

#### □ 8.3.1 Lighting Calculators

○ Corrected requirements for Networked Lighting Control measures. Design Lights Consortium QPL requirement applies to controls system only.

#### □ 8.5.2 Commercial Windows

○ Removed reference to building size in Basis of Savings section.

#### □ 8.7.4 Commercial Unitary Heat Pump Water Heater

 $\circ$  Updated QPL link to go directly to the file.

#### $\Box$  8.7.5 Efficient Pumps

 $\circ$  Clarified that the measure applies to pump motors less than or equal to 200 HP

#### □ 8.7.6 Variable Frequency Drive for Pumps

- $\circ$  Clarified which requirements apply to new construction and retrofit projects
- $\circ$  Clarified that the controlled pump motor must be less than or equal to 100 HP

# Questions?

### Industrial

#### Eric Mullendore, Commercial & Industrial Sector Lead

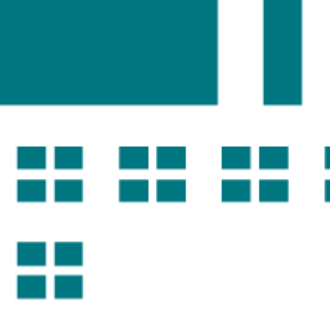

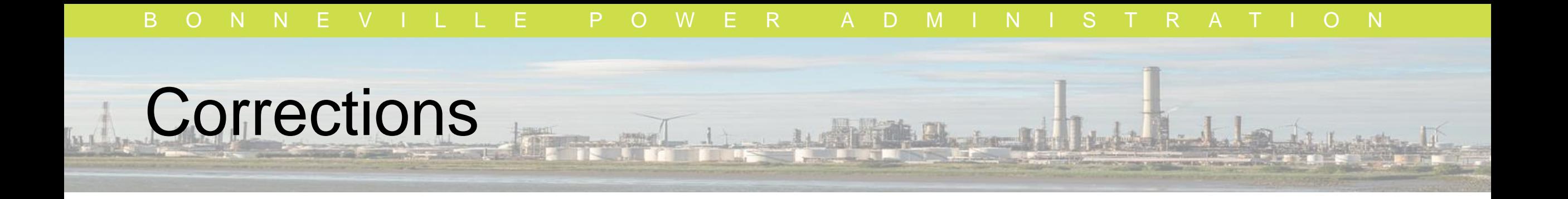

#### □ 10.4.1 Variable Frequency Drives for Fans in Potato and Onion Storage **Facilities**

o Clarified this measure applies to retrofits only.

### **Updated Calculators**

#### □ 10.3.3 Updated Performance Tracking System Calculator

- o Updated version replaced the existing calculator.
- o Updated the UES Measure Upload Template references and corrected a few cell calculation formulas.

# Questions? 半

### Residential

#### Jonathon Belmont - Residential Sector Lead

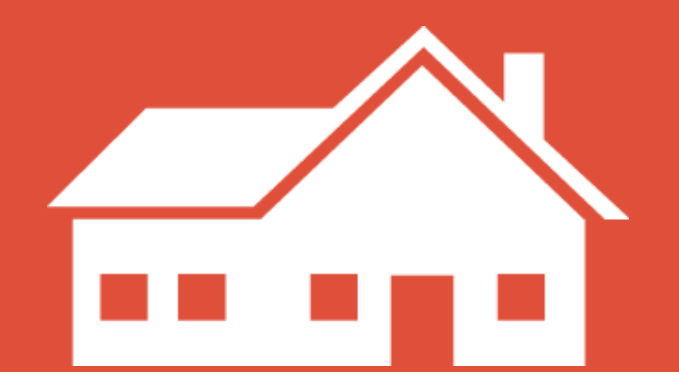

### New Measures Effective April 1

Ductless Heat Pumps: Residential Retrofits in Low and Mid/High-Rise Multifamily **Buildings for units with existing zonal heat** 

#### □ 11.5.1 Ductless and Ducted Mini-Split Heat Pumps

- Converted from a custom project to a streamlined UES measure
- o Incentive: \$800 per installation
- $\circ$  Savings per RTF: 1,300 kWh per installation

#### □ 11.9 Low-Income Energy Efficiency Measures: Ductless or Ducted Mini-Split Heat Pump(s) or Ductless Heat Pump (DHP) Conversion (Zonal Electric Heat Pre-Condition)

- o Converted from a custom project to a streamlined UES measure
- o Incentive: \$6,000 per installation
- $\circ$  Savings per RTF: 1,300 kWh per installation
- $\circ$  Added to the low-income table

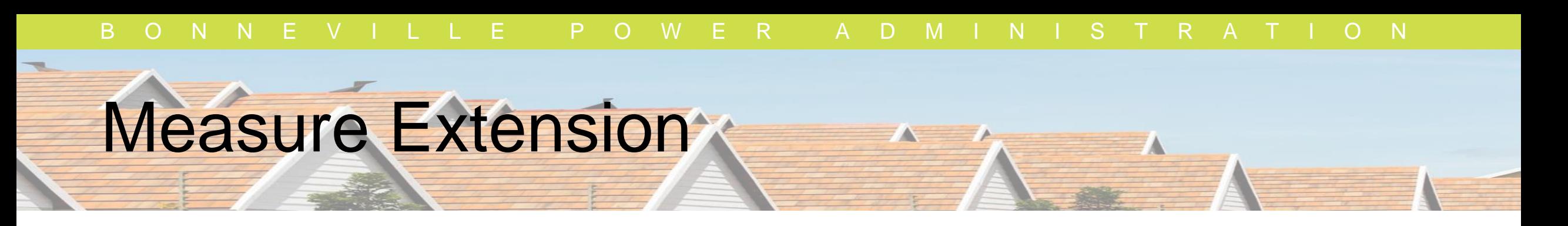

#### □ 11.7.3 Single-Family New Construction Performance Path

o BPA extended the program for Single-Family New Construction Performance Path. Originally planned to sunset October 1, 2024, it has been extended to September 30, 2026, when it will be reassessed.

### **Requirement Corrections**

#### 11.5.1 Ductless and Ducted Mini-Split Heat Pumps  $\Box$

 $\circ$  All components of the heat pump must be replaced with the upgrade; must be Air-conditioning, Heating, and Refrigeration Institute (AHRI)-tested and Certified. Including this language to meet the measure requirements.

#### 11.5.4 Variable-Speed Air-Source Heat Pump Upgrade u.

 $\circ$  All components of the heat pump must be replaced with the upgrade; must be AHRI-tested and Certified. Including this language to meet the measure requirements.

#### 11.5.8 Prescriptive Duct Sealing (BPA-Qualified)

 $\circ$  Clarified the "End-user identifying information including unique site ID and address" must be kept in the customer file.

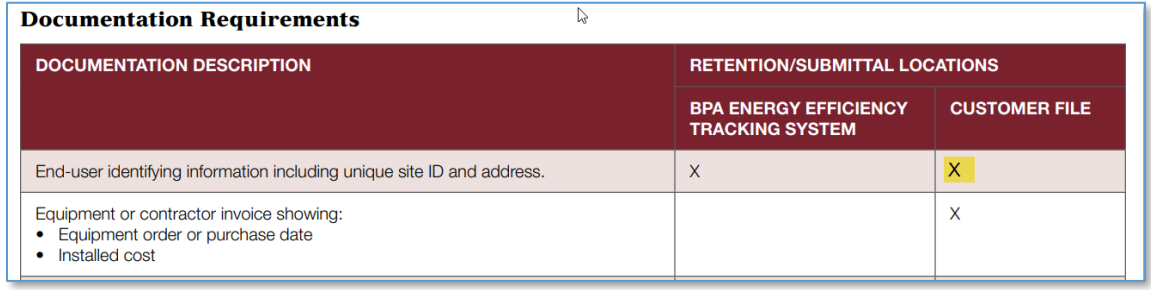

B O N N E V I L L E P O W E R A D M I N I S T R A T I O N

### Corrections & Clarification: Weatherization

#### □ 11.8.2 Prime Window and Patio Door Replacement

 $\circ$  Corrected a typo in the payment table to clarify that windows are available in Multifamily Mid/High-Rise homes.

#### □ 11.8.7 Door Sweep

 $\circ$  Clarified that this measure is only available in electrically-heated homes to align with RTF requirements.

o Measure list updated to clarify payment is per door sweep.

### B O N N E V I L L E P O W E R A D M I N I S T R A T I O N Corrections: Low-Income Energy Efficiency

#### □ 11.9 Low-Income Measure List Savings

- $\circ$  Savings for low-income **Advanced Smart Thermostats** trued up/corrected to match their non-low income measure equivalent.
- Savings for low-income Tier 3 Heat Pump Water Heaters in HZ1 & HZ2 trued up/corrected to match their non-low income measure equivalent.

### Requirement Correction

#### □ 11.10.1 Behavioral Home Energy Reports

o Removed documentation description "End-user identifying information including unique site ID and address", which is not a requirement for the measure.

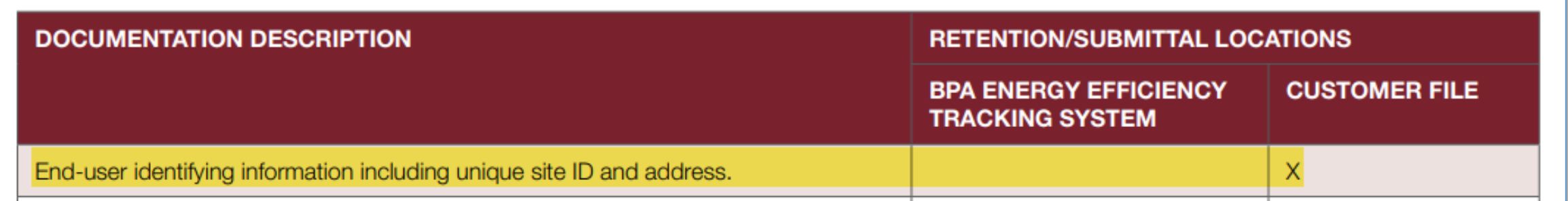

## Questions?

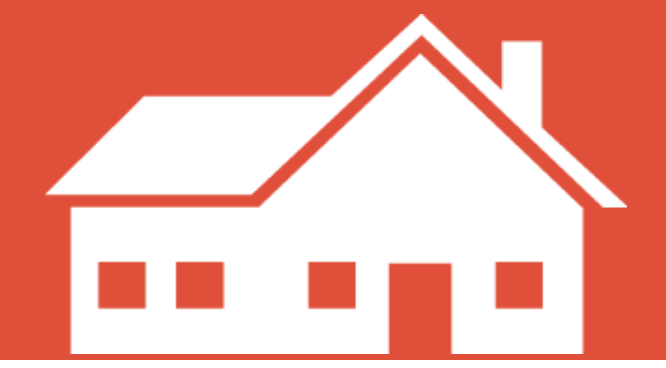

### Definitions Updates

**Mike Gross, Marketing Lead** 

### Definition Update

#### Single-family: Updated to avoid confusion, removed reference to privately owned.

"Fewer than five dwelling units within the same structure, including duplexes, triplexes, accessory dwelling units, and modular homes. Homes, such as townhomes, that are singlefamily dwelling units which are part of, and/or adjacent to other similarly owned single-family dwelling units that are connected and/or by separated from one another by a common-party wall having no doors, windows, or other provisions for human passage or visibility; but do not vertically overlap (must be side-by-side and not stacked vertically) may be considered single-family regardless of the number of units connected side by side. Accessory dwelling units with separate plumbing systems or separate HVAC systems qualify for applicable measures even if they are on the same electrical meter.

### Definition Corrections

#### Updated terms "ROC" and "SEM" with additional information.

ROC: Refrigerator Operator Coaching: An Industrial Strategic Energy Management feature that provides classroom and webinar training and on-site technical support. ROC is designed to help industrial sites with ammonia refrigeration systems generate electrical energy savings,<br>while getting the most out of their systems. The energy savings are calculated by site-specific<br>energy models, following the meas Commercial & Industrial Strategic Energy Management Measurement and Verification Reference Guide.

SEM: Strategic Energy Management: As defined by Consortium for Energy Efficiency's Minimum SEM Elements, a holistic approach to managing energy use to continuously improve energy performance by achieving persistent energy and cost savings over the long term. SEM may include organizational training, technical support for operations and maintenance<br>improvements, energy monitoring and reporting tools.

## Questions?

B O N N E V I L L E P O W E R A D M I N I S T R A T I O N

### Thank you for your time

https://www.bpa.gov/energy-andservices/efficiency/implementation-manual

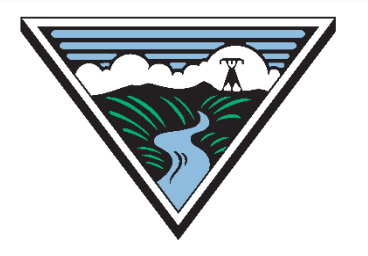